### W9, W9A, W10, AND W12 LOADERS TABLE OF CONTENTS

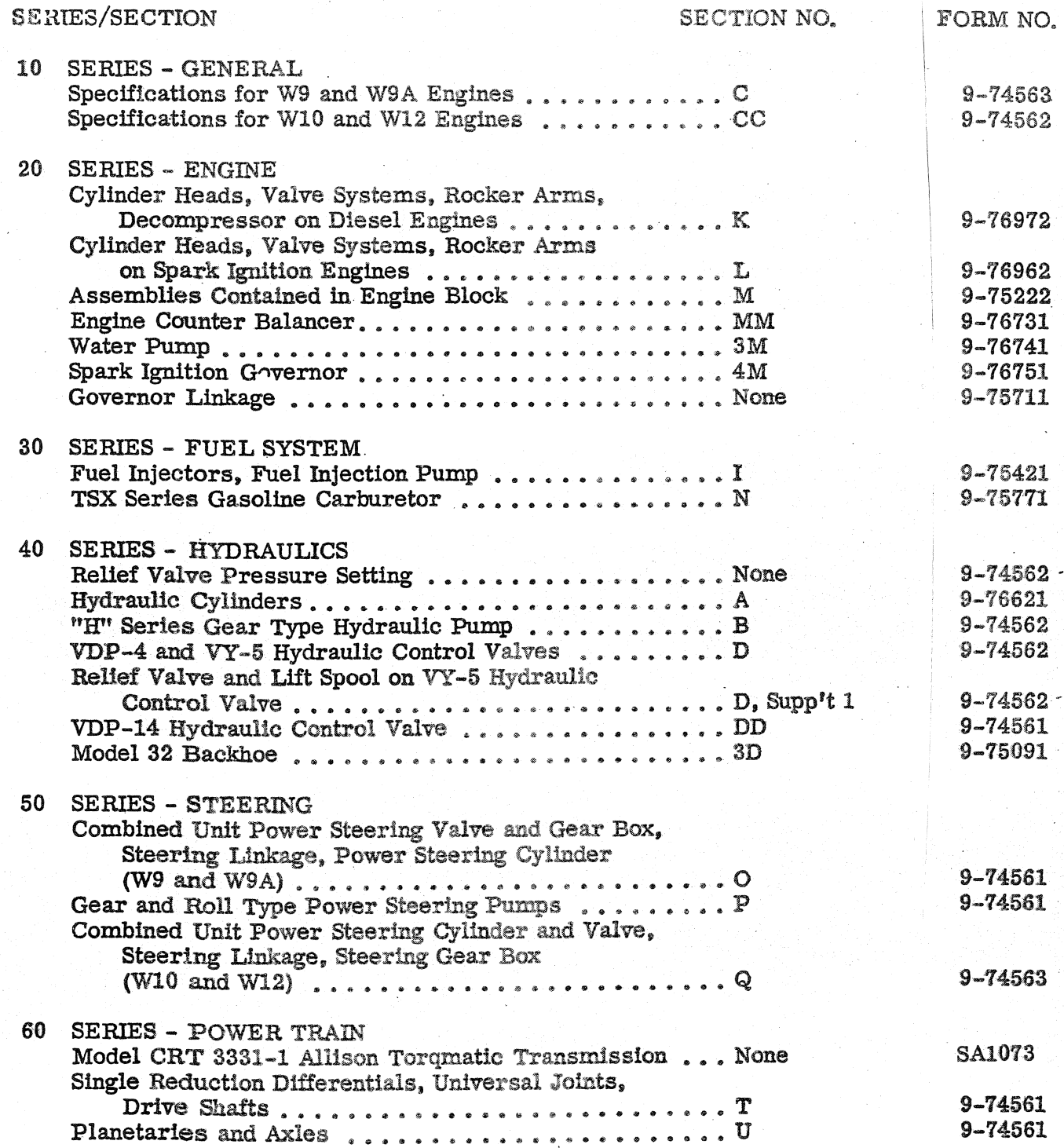

PRINTED IN U.S.A.

SERIES/SECTION

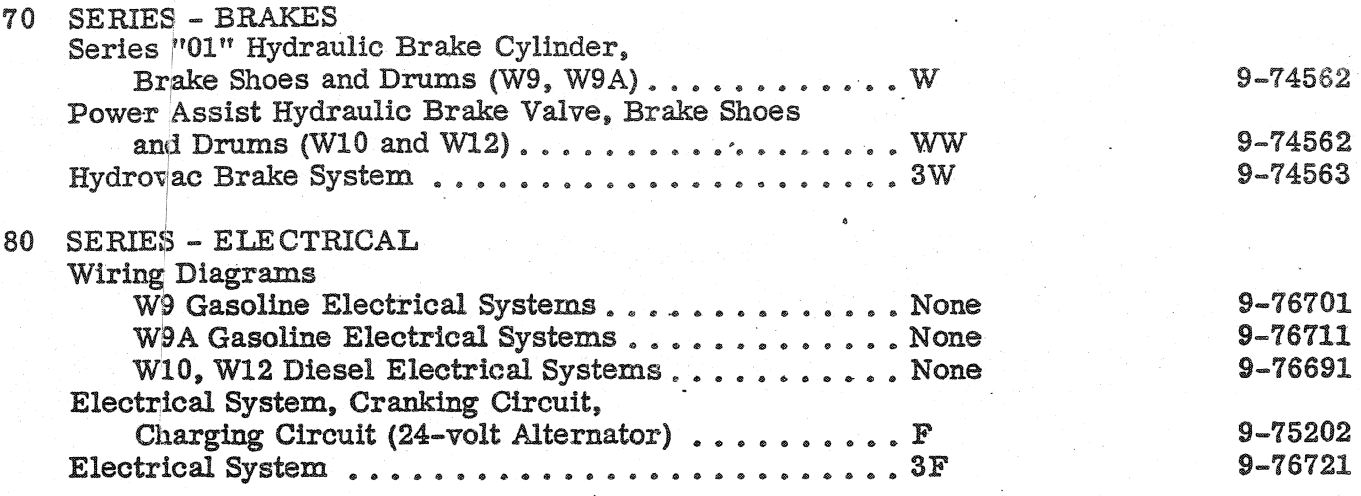

## **SECTION**

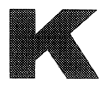

## **SERVICING THE**

**CYLINDER HEADS** 

**VALVE SYSTEMS** 

**ROCKER ARMS** 

## **DECOMPRESSOR**

## ON

# **CASE POWRCEL DIESEL ENGINES**

 $v_{S, A}^{RINTE_O}$ 

Rac. Form 9-76972

### **TABLE OF CONTENTS**

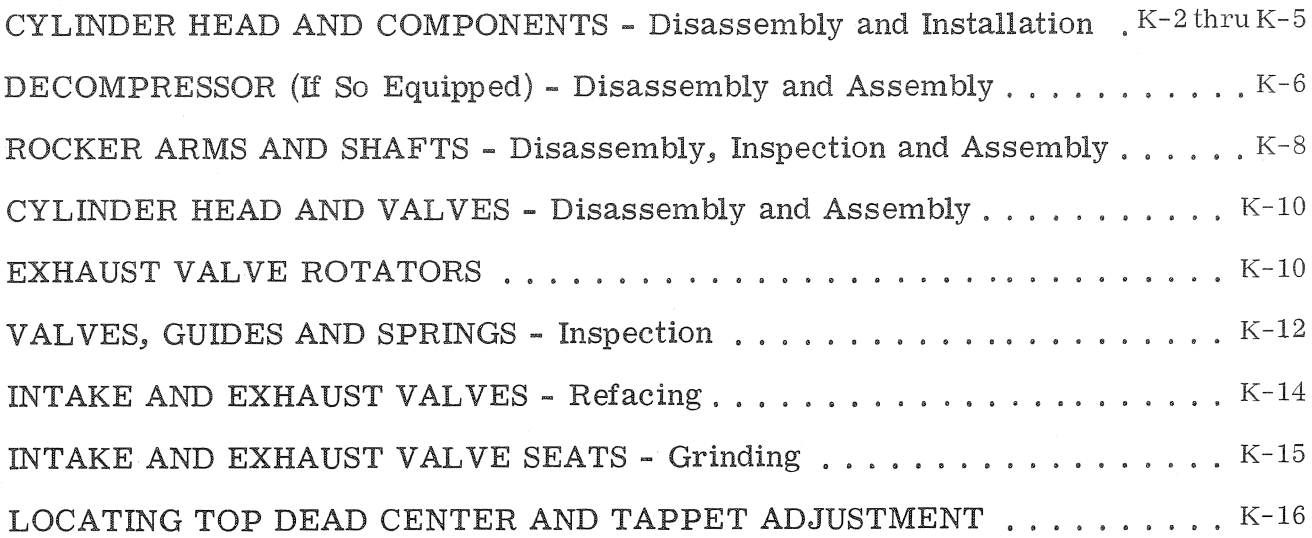

## **CYLINDER HEAD AND COMPONENTS** (Refer to Figure K-1)

### Removal

Steam clean the engine completely before doing any disassembly or service work.

Drain cooling system. Remove the intake, exhaust and water manifolds. Remove the rocker arm covers. Disconnect and remove the decompressor if so equipped, Page K-6.

Remove the rocker arm assemblies and tag them for proper installation. (Refer to Page K-8.

Disconnect the high pressure fuellines to

fuel leak-off tubes between each cylinder head and cap them.

Remove the push rods and tag or store them in a holder or rack so they can be installed in their same locations.

the injectors and cap them. Disconnect the

Remove the cylinder head bolts or nuts and lift the heads off the engine. Remove the head gaskets and discard them.

### **Inspection and Installation**

Remove all carbon and clean all parts before installation.

#### **STANDARD HEAD GASKETS**

If you are installing the standard gasket, install the new gasket with new rubber seals. The gasket must be installed with either the copper side up or the side with the case part number up. Continued on Page K-5.

#### **FIRE RING HEAD GASKETS**

If you are installing the fire ring head gasket, inset B, cylinder sleeve protrusion must be checked to determine which fire ring to install. Only the standard fire ring is included in the valve grind gasket kit, however a thicker fire ring (.004") is available if the protrusion checks indicate a need for it. The thicker fire ring can be identified by a blue marking stripe.

Refer to Pages K-4 and K-5 for the procedure to follow when installing the fire ring cylinder head gasket.

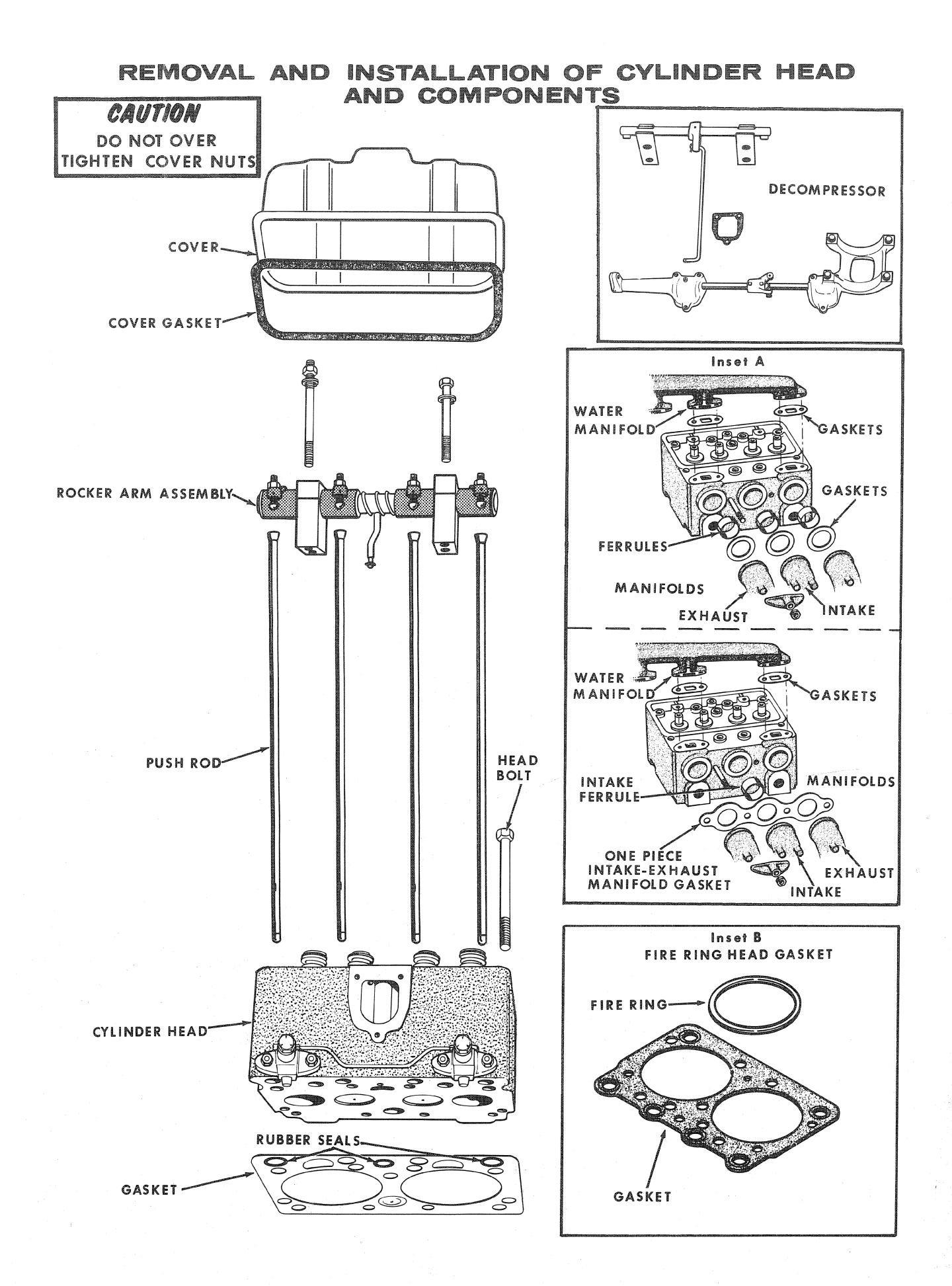

**Thank you so much for reading. Please click the "Buy Now!" button below to download the complete manual.**

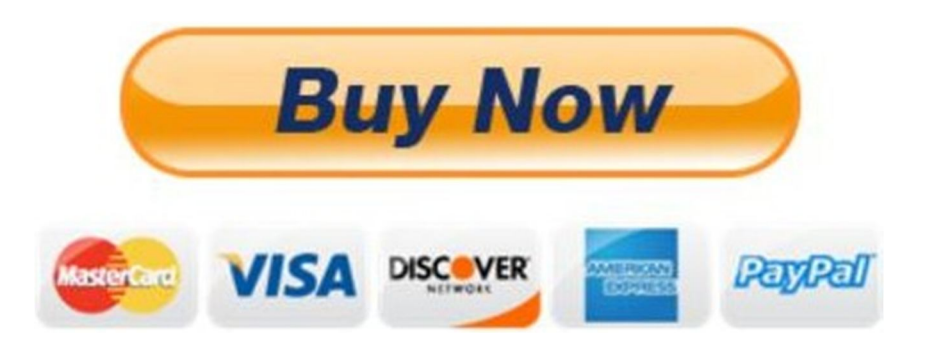

**After you pay.**

**You can download the most perfect and complete manual in the world immediately.**

Our support email:

ebooklibonline@outlook.com